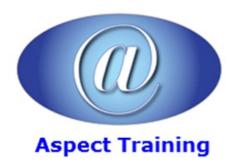

Telephone: <u>0208 942 5724</u> Email: info@aspecttraining.co.uk

YOUR COURSE, YOUR WAY - MORE EFFECTIVE IT TRAINING

# **PowerPoint VBA Introduction**

**Duration: 3 days** 

#### Overview:

Get more done in less time by automating Office tasks. Even if you′re not a programmer, you can quickly learn to write macros, automate tasks, and create custom applications for Microsoft PowerPoint with Aspect Training's Microsoft PowerPoint VBA Course.

You′ll jump right into the basics of recording and running macros with Office′s builtâ€'in Macro Recorder, before quickly moving to the essentials of VBA syntax, using loops and functions, building effective code, and programming applications PowerPoint

Coverage includes:

Understanding the essentials of VBA syntax

Using the Macro Recorder

Creating code from scratch with the Visual Basic Editor

Finding the objects, methods, and properties you need

Using loops to repeat actions in your code and adding If statements for flexibility

Adding more choices with message, input, and dynamic dialog boxes

Building, debugging, and securing your code

Automating Presentations and Shapes

Using PowerPoint events.

## **Prerequisites:**

Delegates should have an advanced knowledge of PowerPoint. No programming experience is necessary but would be useful.

## **Topics:**

#### 1 - Recording Macros and Getting Started with VBA.

Recording and Running Macros in PowerPoint.

Getting Started with the Visual Basic Editor.

Editing Recorded Macros.

Creating Code from Scratch in the Visual Basic Editor.

### 2 - Learning How to Work with VBA.

Understanding the Essentials of VBA Syntax. Working with Variables, Constants, and Enumerations. Using Array Variables. Finding the Objects, Methods, and Properties You Need. 3 - Making Decisions and Using Loops and Functions. Using Functions. Creating Your Own Functions. Making Decisions in Your Code. Using Loops to Repeat Actions. 4 - Using Message Boxes, Input Boxes, and Dialog Boxes. Getting User Input with Message Boxes and Input Boxes. Creating Simple Custom Dialog Boxes. Creating Complex Dialog Boxes. 5 - Creating Effective Code. Building Modular Code and Using Classes. Debugging Your Code and Handling Errors. Building Well–Behaved Code. Securing Your Code with VBAâ€2s Security Features. 6 - Objects and Collections Reviewing the PowerPoint Object Model The PowerPoint Application Object The Presentation Object The Shapes Object 7 - Important PowerPoint Events The Presentation New Event The Presentation Open Event The Presentation Save Event

The Presentation Close Event

The Presentation New Slide Event